## promaxis IT TRAININ ORGPLUS ADVANCED WORKSHOP

## AUDIENCE

It is assumed that attendees of this course have been using OrgPlus at a basic to intermediate level and are able to import data, create a chart and undertake basic formatting of a chart. We highly recommend attending OrgPlus Desktop Fundamentals before attending the advanced course.

## COURSE CONTENT

The workshop will begin with a brief recap of:

- Box Properties
- Chart Rules

Following the recap, workshop participants will learn how to:

- Use the Advanced tab in Box Properties
- Create advanced org chart rules, including:
	- o Org chart styles
	- o Org chart actions
- Create email and HTML links
- Create mapped fields (converting text to images)
- Duplicate org charts
- Create advanced formulas, including:
	- o Range overview
	- o Headcounts
	- o Total FTE
	- o Age statistics
	- o Actual Salary (Salary \* FTE)
	- o Sectioning of strings
	- o Available Formula Overview
- Create advanced conditional formats, including:
	- o Vacant Positions
	- o Adding Legends
- Create hidden fields
- Use the panel feature, including:
	- o Advanced profiles, tabs and conditional formats

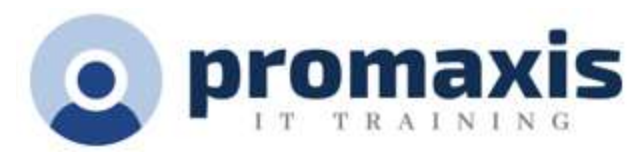

- o Comments
- o Reports
- o Summaries
- Create information hotspots
- Create groups
- Apply custom templates
- Perform organizational re-structuring, including:
	- o Adding, moving and deleting boxes
	- o Modifying fields
	- o Compare charts
	- o Tracking changes
	- o Setting up chart security